Министерство науки и высшего образования Российской Федерации Федеральное государственное автономное образовательное учреждение высшего образования «СЕВЕРО-ВОСТОЧНЫЙ ФЕДЕРАЛЬНЫЙ УНИВЕРСИТЕТ ИМЕНИ М.К. АММОСОВА» Политехнический институт (филиал) государственного автономного образовательного учреждения высшего образования «Северо-Восточный федеральный университет имени М.К. Аммосова» в г. Мирном

Кафедра Электроэнергетики и автоматизации промышленного производства

Рабочая программа дисциплины

# **Б1.О.19 Промышленная электроника**

для программы бакалавриата по направлению подготовки 13.03.02 Электроэнергетика и электротехника Профиль: Электроэнергетика

Форма обучения: очная

Автор(ы): Харитонов Яков Станиславович, старший преподаватель кафедры ЭиАПП, kharitonovyakov@gmail.com

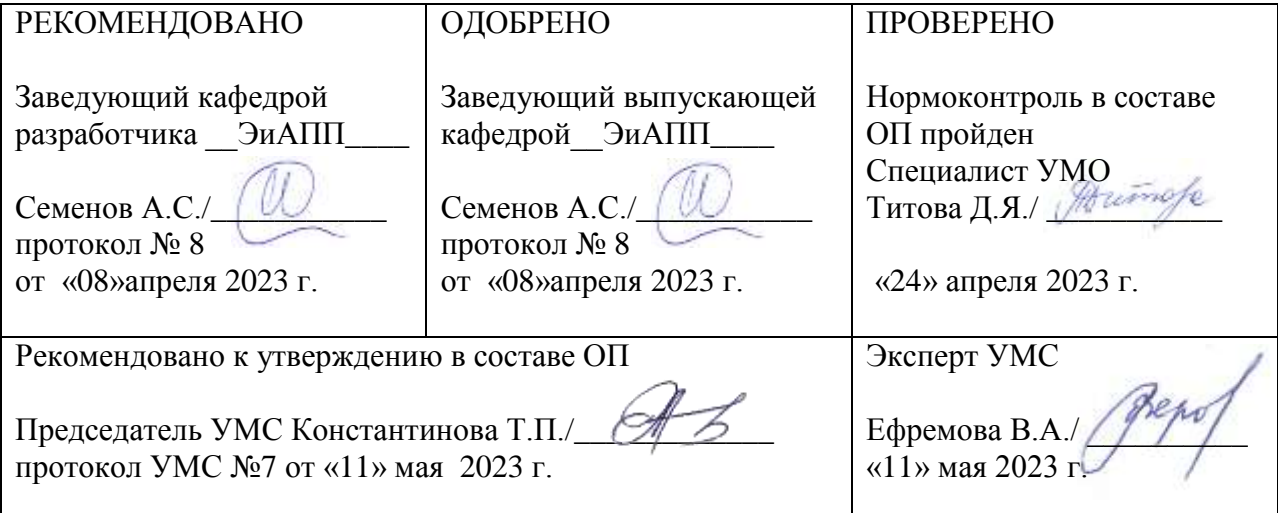

### **1. АННОТАЦИЯ**

# **к рабочей программе дисциплины Б1.О.19 Промышленная электроника**

Трудоемкость 4 з.е.

### **1.1. Цель освоения и краткое содержание дисциплины**

**Цель освоения:** приобретение знаний, необходимых для: понимания сущности процессов, протекающих в электронных устройствах; изучение элементной базы электроники, электронных устройств, включая электронные средства вычислительной техники; успешного освоения последующих дисциплин специального цикла.

**Краткое содержание дисциплины:** Основные понятия, пассивные элементы электроники. Деление веществ на три класса: металлы, полупроводники и диэлектрики. Полупроводниковые диоды. Биоплярные транзисторы. Полевые транзисторы. Тиристоры и микросхемы. Электровакуумные и фотоэлектрические приборы. Аналоговые электронные устройства. Цифровые устройства.

### **1.2. Перечень планируемых результатов обучения по дисциплине, соотнесенных с планируемыми результатами освоения образовательной программы**

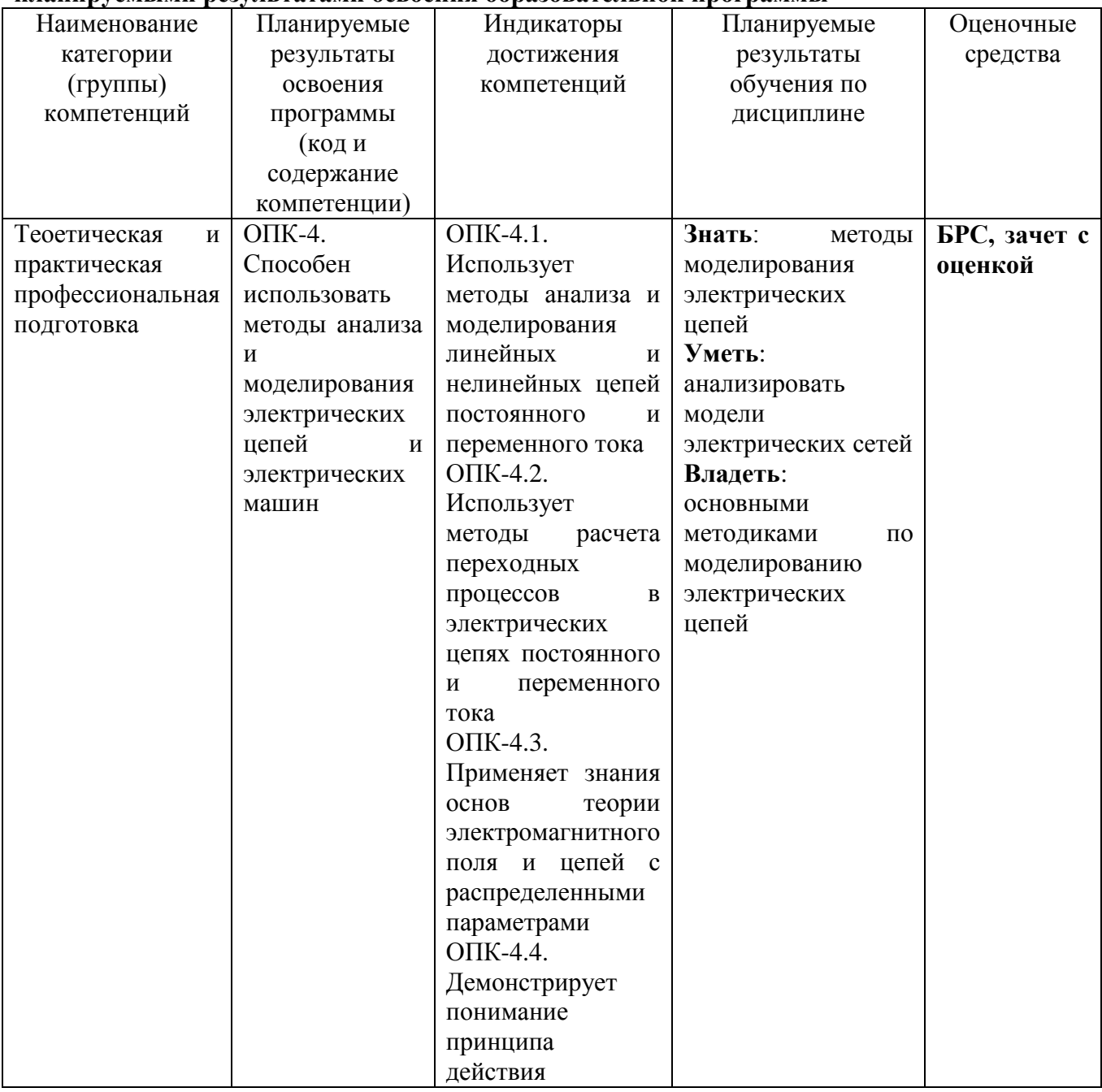

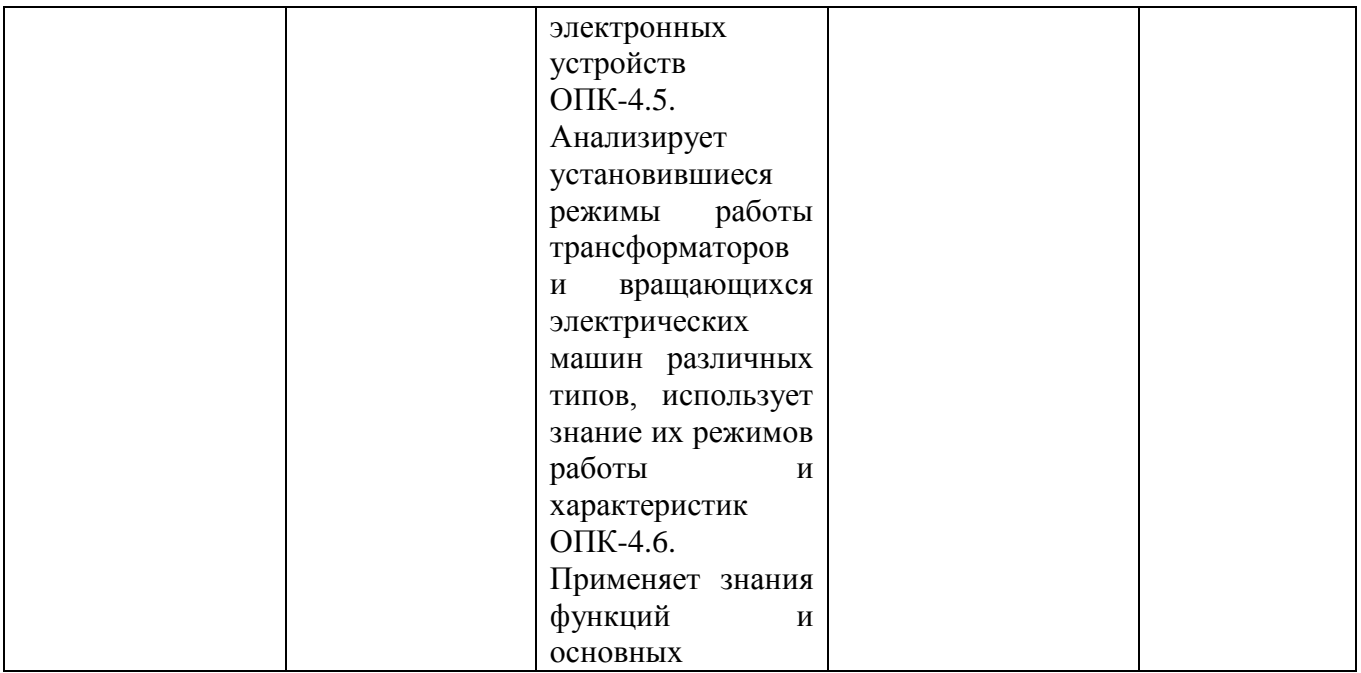

# 1.3. Место дисциплины в структуре образовательной программы

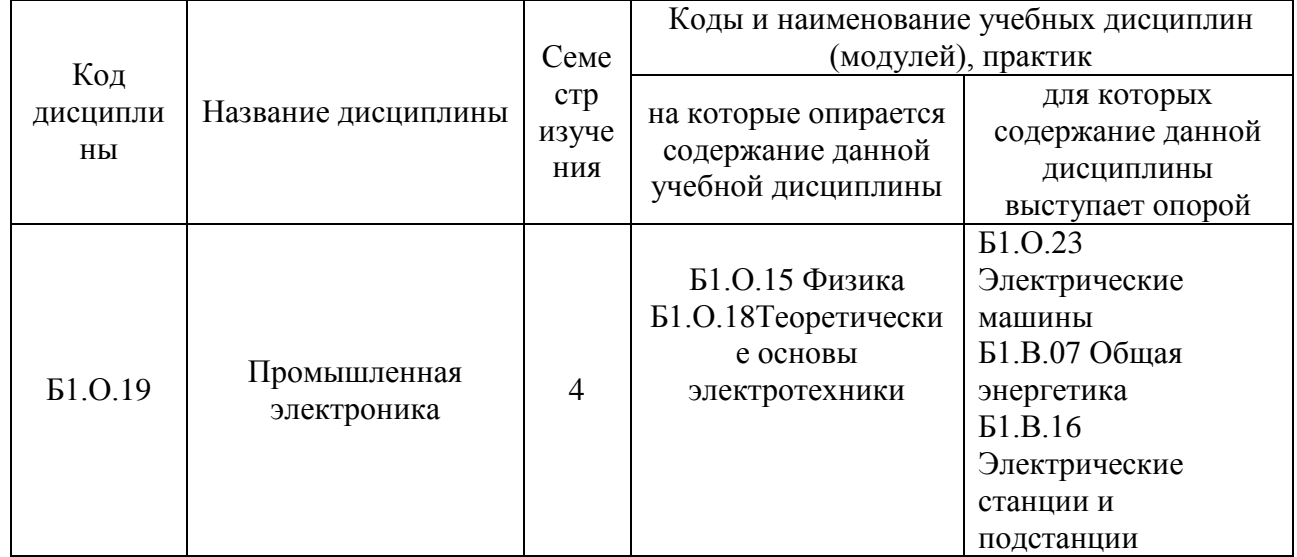

1.4. Язык преподавания: [русский]

# **2. Объем дисциплины в зачетных единицах с указанием количества академических часов, выделенных на контактную работу обучающихся с преподавателем (по видам учебных занятий) и на самостоятельную работу обучающихся**

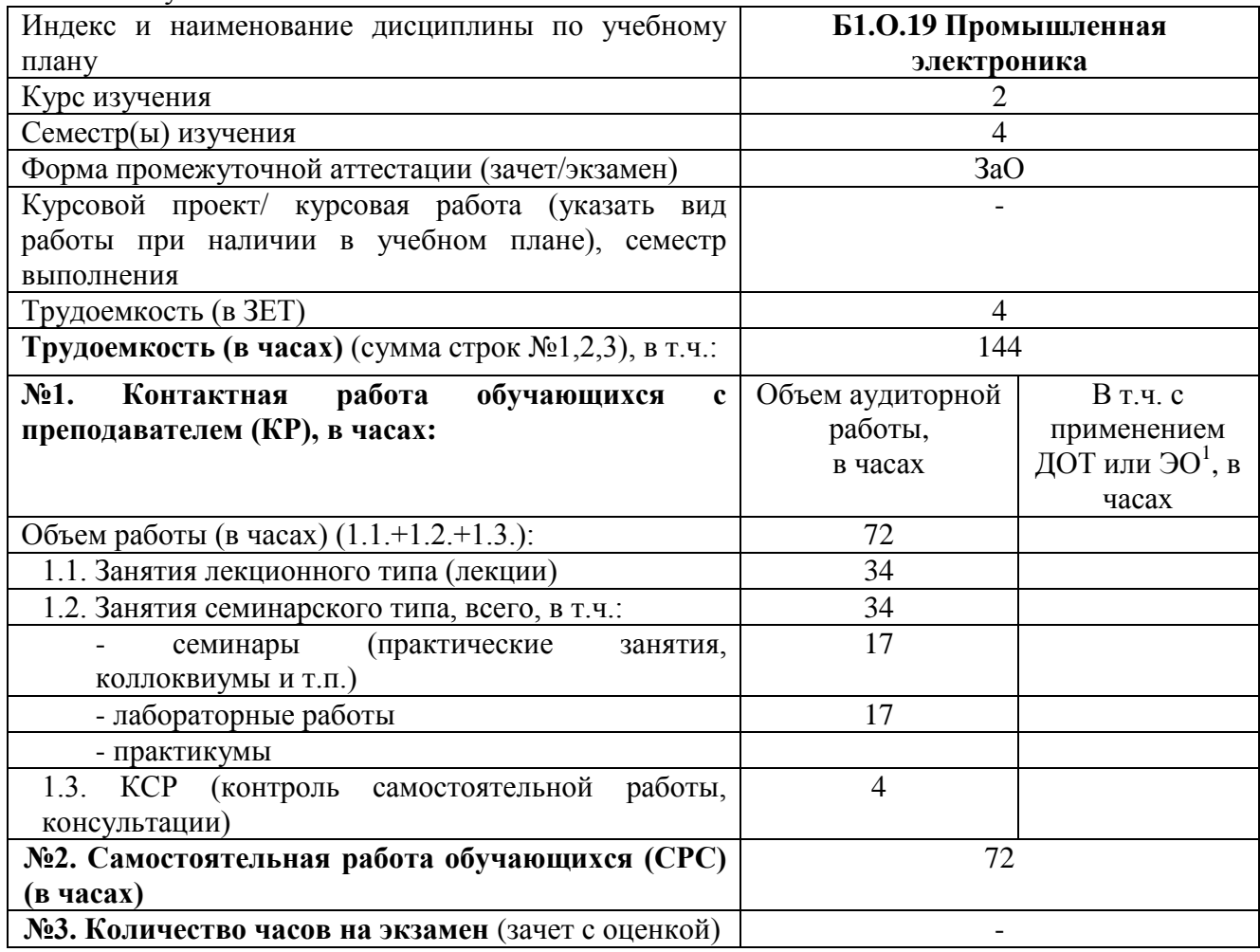

Выписка из учебного плана:

 $\overline{a}$ 

<sup>&</sup>lt;sup>1</sup>Указывается, если в аннотации образовательной программы по позиции «Сведения о применении дистанционных технологий и электронного обучения» указан ответ «да».

### **3. Содержание дисциплины, структурированное по темам с указанием отведенного на них количества академических часов и видов учебных занятий**

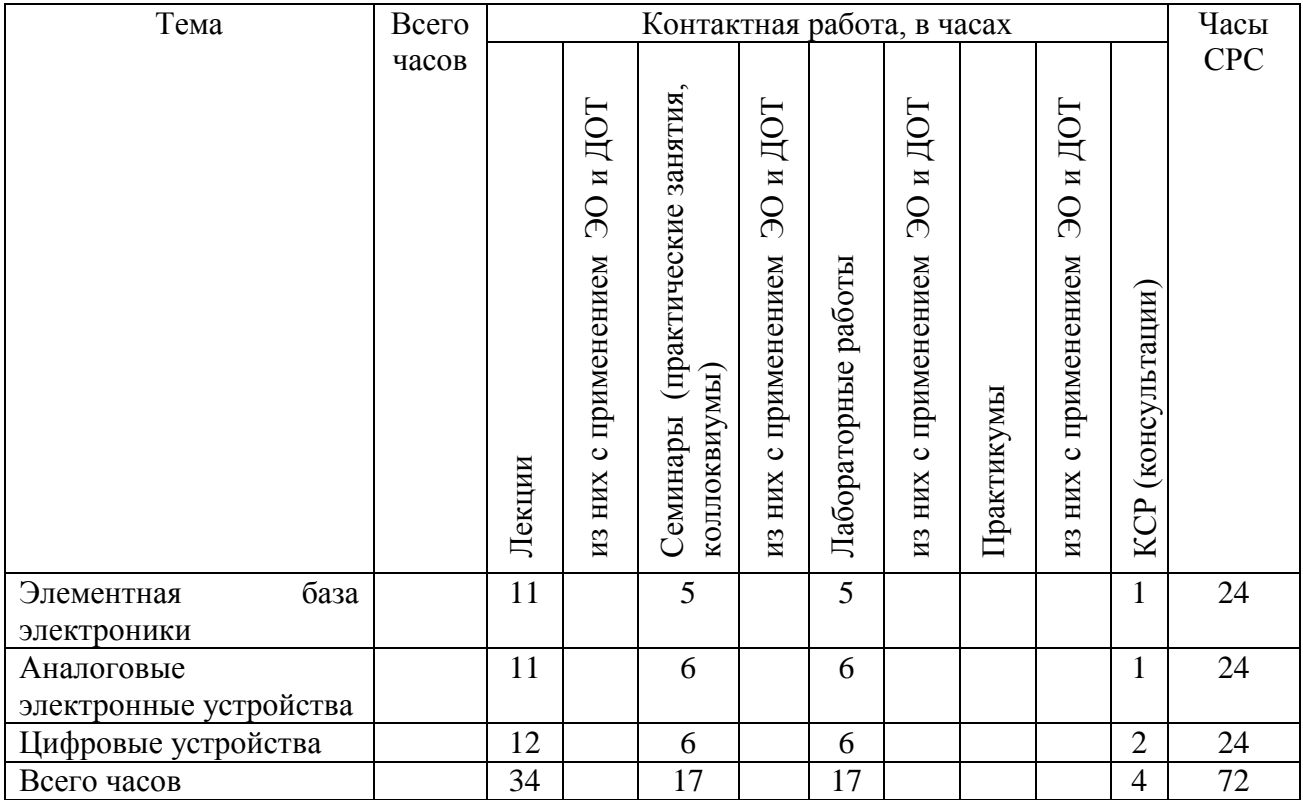

### **3.1. Распределение часов по темам и видам учебных занятий**

### **3.2. Содержание тем программы дисциплины**

# **Тема 1. Элементная база электроники.**

Содержание темы: Основные понятия, пассивные элементы электроники. Деление веществ на три класса: металлы, полупроводники и диэлектрики. Полупроводниковые диоды. Биполярные транзисторы. Полевые транзисторы. Тиристоры и микросхемы. Электровакуумные и фотоэлектрические приборы

#### **Тема 2. Аналоговые электронные устройства.**

Содержание темы: Общие сведения об аналоговыхустройствах.Усилители. операционные усилители. Генераторы. Средства электропитания.

### **Тема 3. Цифровые устройства.**

Содержание темы: Системы исчисления. Логические элементы. Триггеры, счетчики, регистры. Дешифраторы, ОЗУ, ПЗУ. Микропроцессоры.

#### **3.3. Формы и методы проведения занятий, применяемые учебные технологии**

Учебным планом предусмотрены лекционные занятия – 8 ч, лабораторные занятия - 8 часов.

При освоении дисциплины предлагается использовать следующие сочетания форм и методов учебной работы для достижения запланированных результатов обучения и формирования компетенций:

Пассивная форма – реализация методом опросов, написания самостоятельных работ, контрольных работ и тестов.

Активная форма – реализация путем диалога, проведения проблемных лекций, консультаций, собеседований, слушаний рефератов.

Интерактивная форма – реализация путем проведения круглых столов, дискуссий, мозговых штурмов, анализа конкретных ситуаций, мастер-классов, деловых игр.

В процессе чтения лекций применяются презентации, содержащие различные виды информации: текстовую, звуковую, графическую, анимации. На практических занятиях – использование тестовых программ для закрепления и контроля знаний, работа в MatLab (программирование), применение лабораторных стендов.

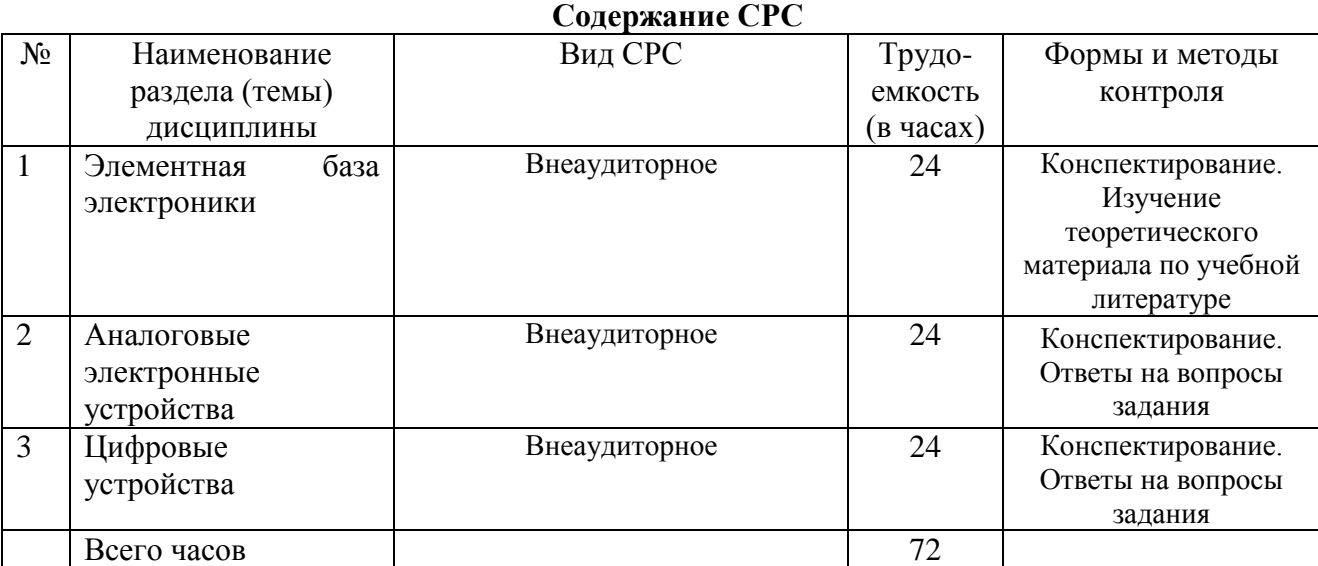

# **4. Перечень учебно-методического обеспечения для самостоятельной работы<sup>2</sup> обучающихся по дисциплине**

### **Лабораторные работы или лабораторные практикумы (при наличии)**

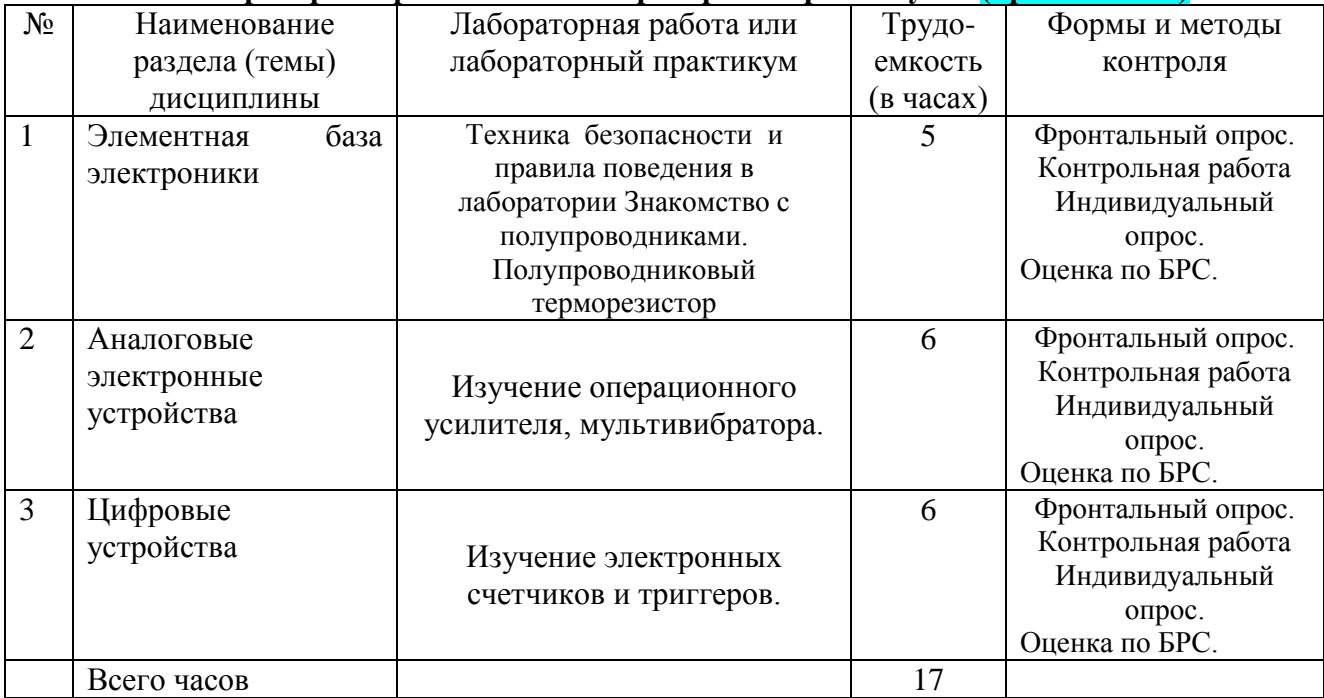

# **5. Методические указания для обучающихся по освоению дисциплины Рейтинговый регламент по дисциплине:**

 $^2$  Самостоятельная работа студента может быть внеаудиторной (выполняется студентом самостоятельно без участия  $^2$ преподавателя – например, подготовка конспектов, выполнение письменных работ и др.) и аудиторной (выполняется студентом в аудитории самостоятельно под руководством преподавателя – например, лабораторная или практическая работа).

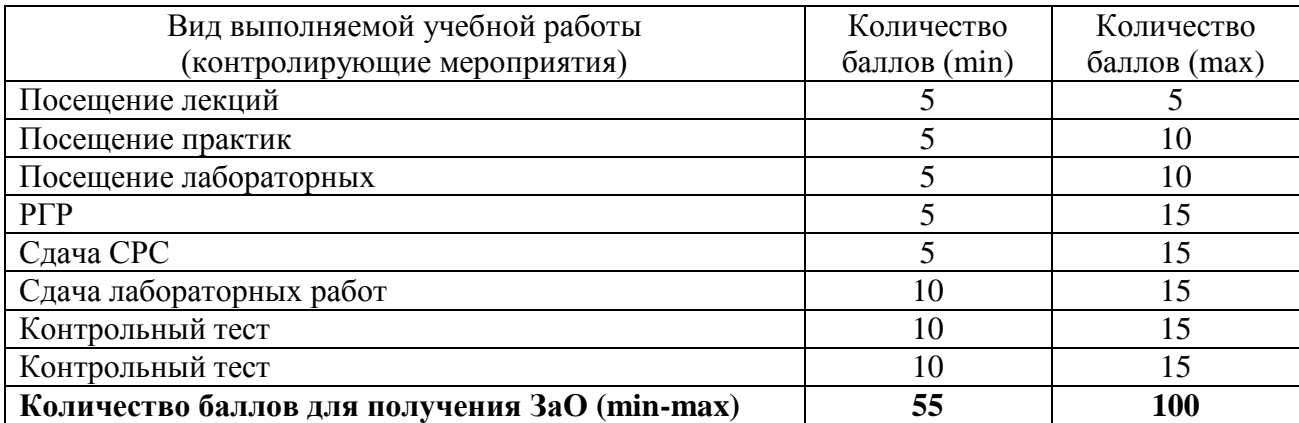

# 6. Фонд оценочных средств для проведения промежуточной аттестации обучающихся по дисциплине

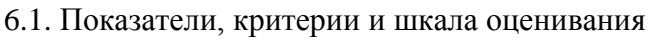

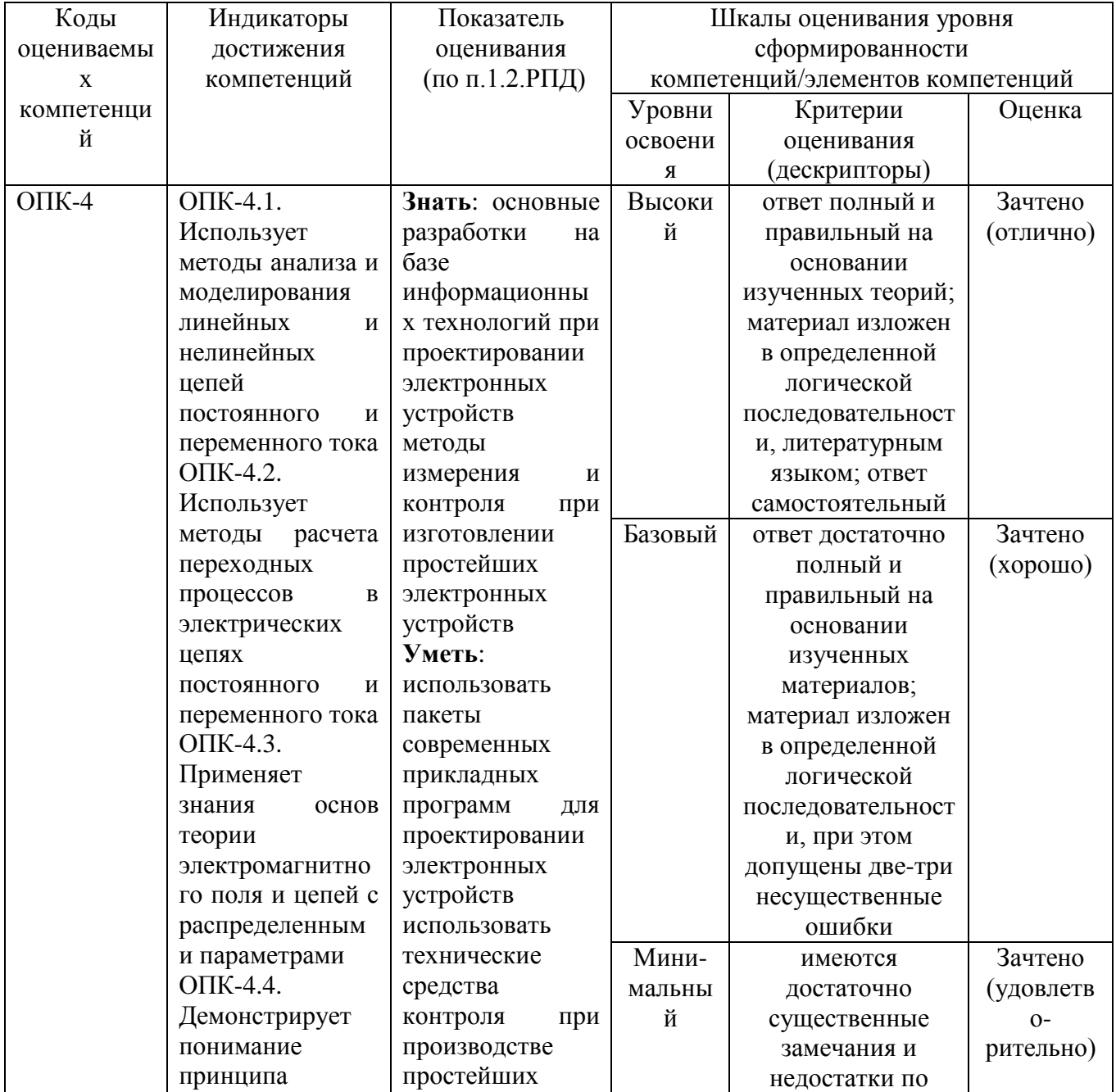

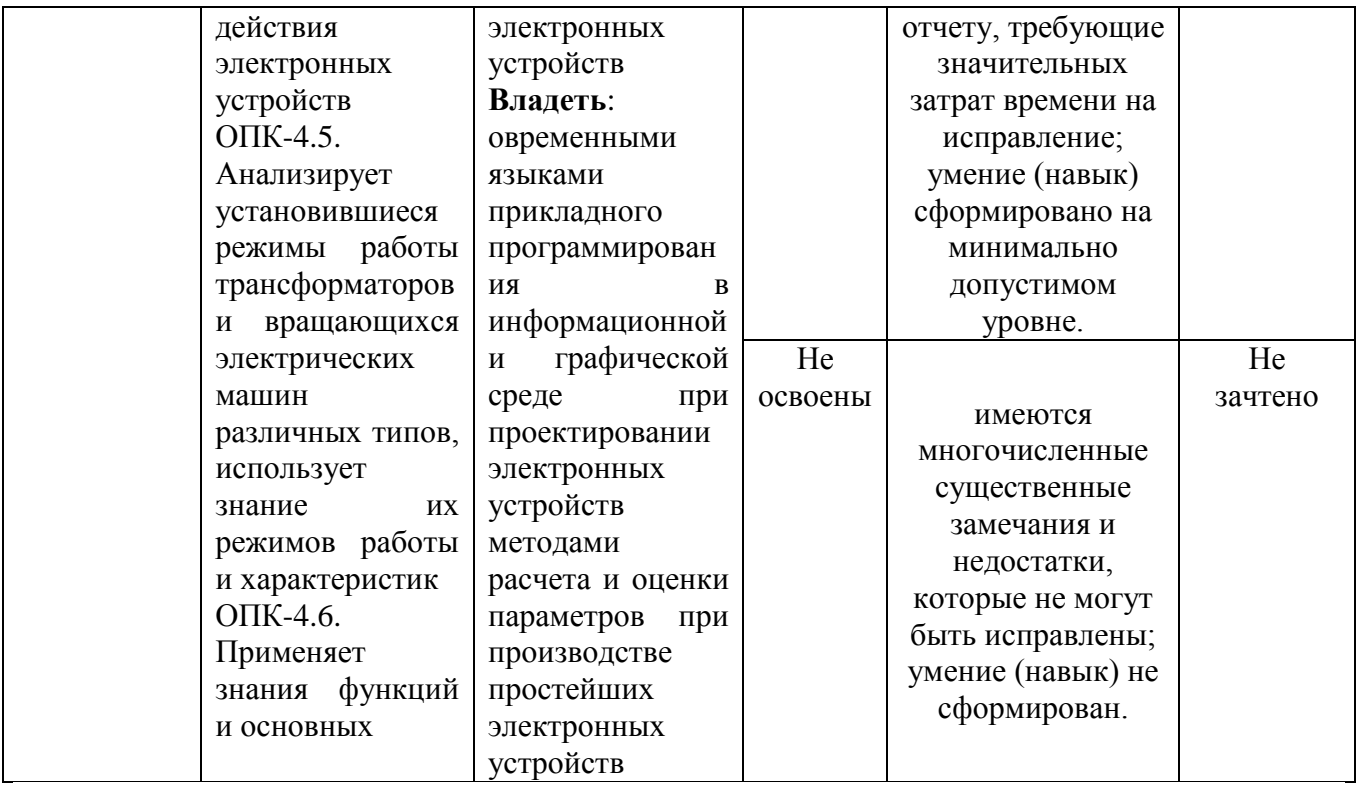

# 6.2. Примерные контрольные задания (вопросы) для промежуточной аттестации

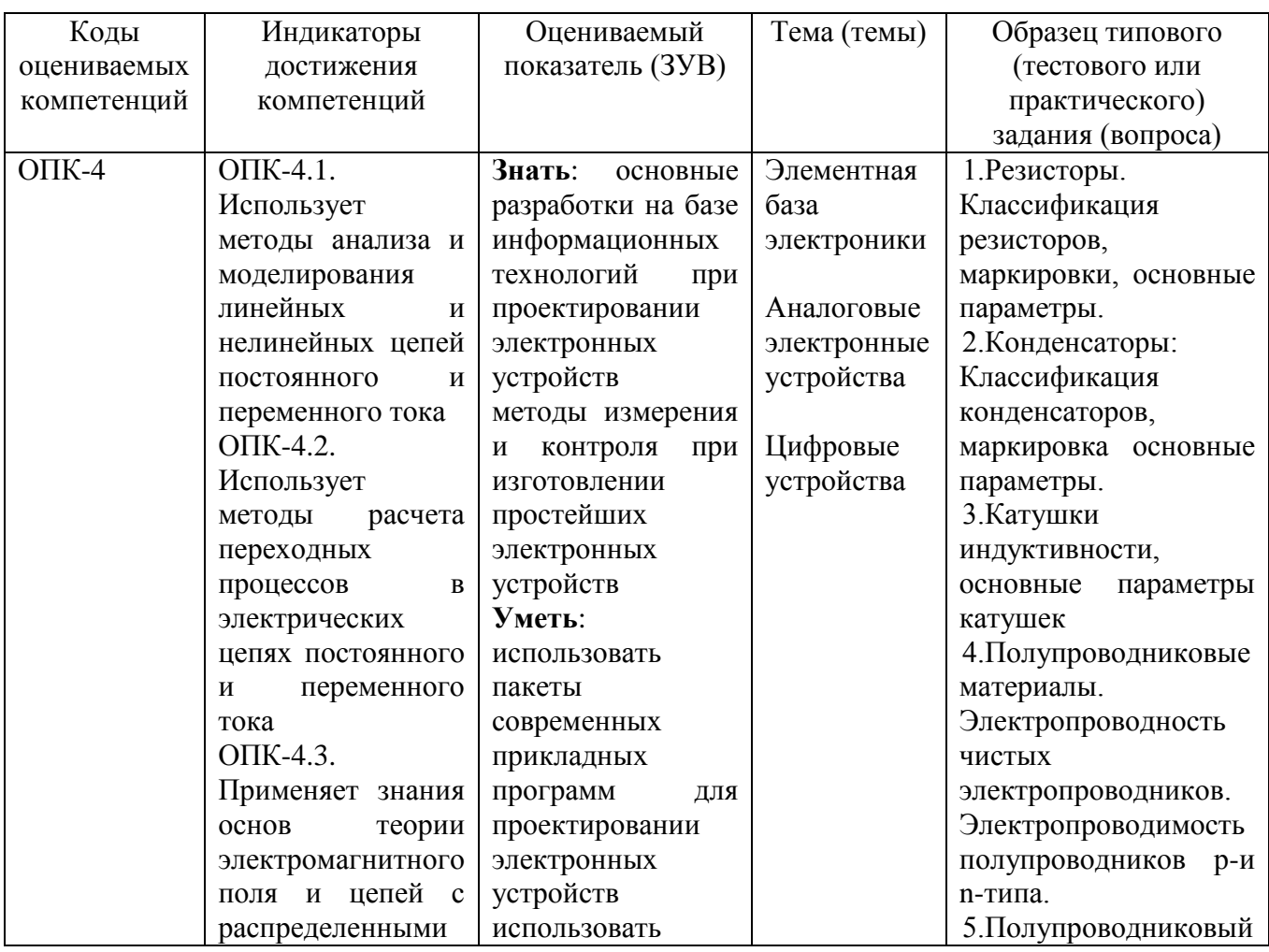

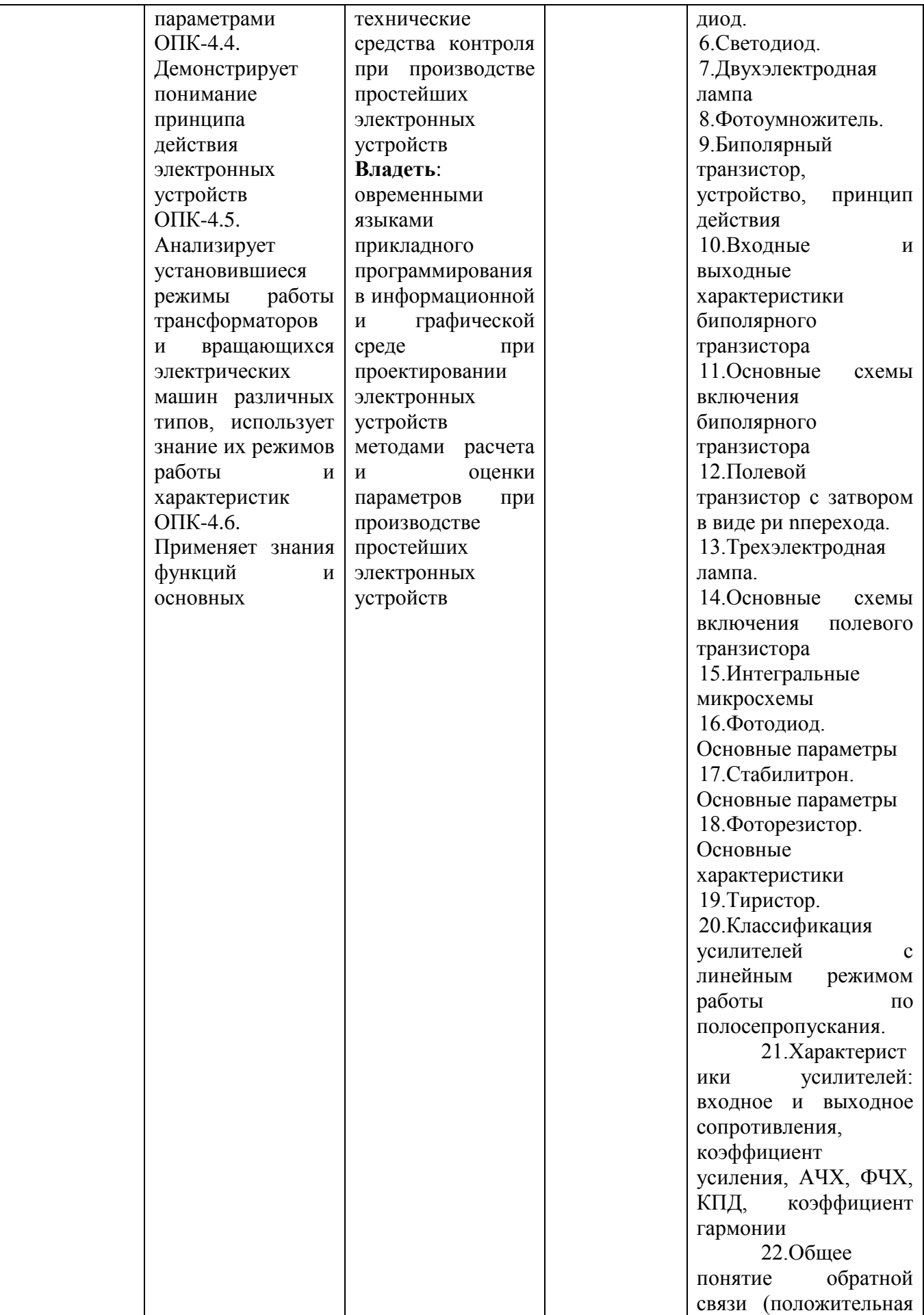

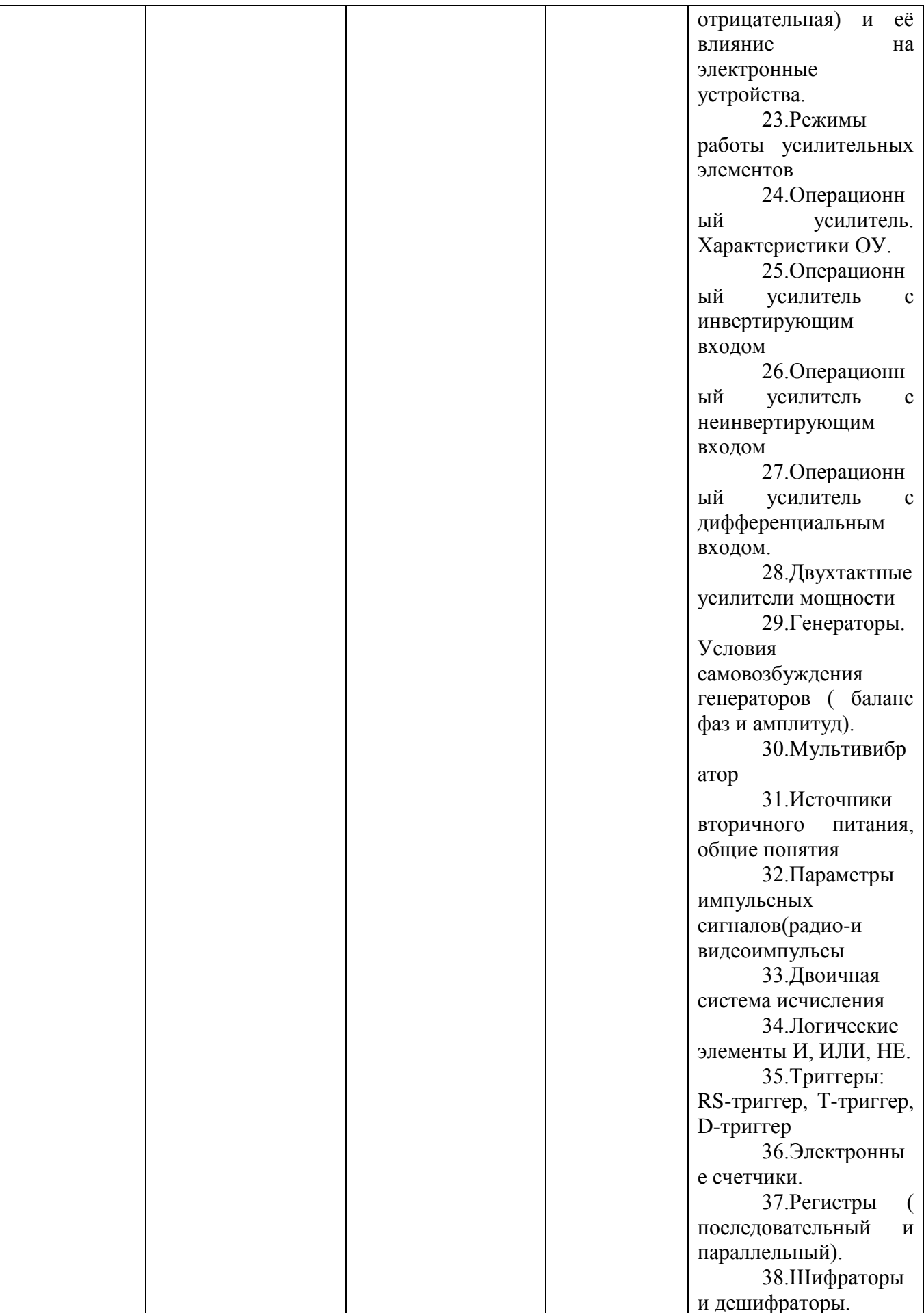

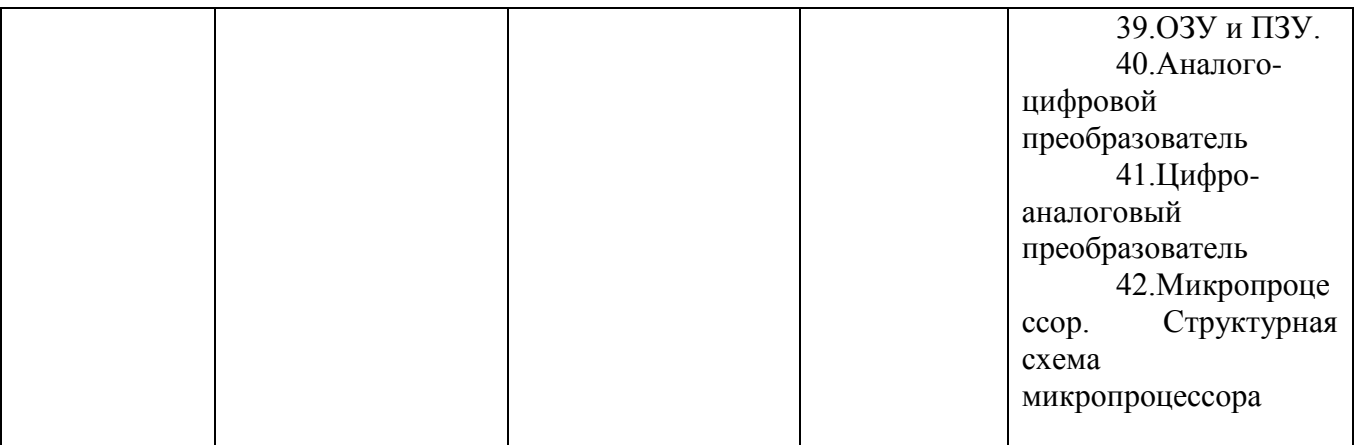

Tec<sub>T</sub>

1. Эде солнечной батареи равна:

1)3-5 B 2)1-3 B 3)0,2-0,8 B 4)0,01-0,2 B

2.В режиме электрического пробоя работают

1) варикапы 2) стабилитроны

3) туннельные диоды 4) при пробое диоды выходят из строя

3. Высокочастотными являются диоды

1) сплавные 2) плоскостные

3) точечные 4) диффузионные

4. Кристалл германия с примесью пятивалентной сурьмы относится

1) к р-п-типу 2) к п-типу 3) к р-типу 4) к п-р-типу

5. Величина контактной разности потенциалов

1)1,2-1,6 B 2)0,2-0,8 B 3)0,6-1,2 B 4)1,6-2,2 B

6. Кристалл кремния с примесью трехвалентного индия относится

1) к р-п-типу 2) к р-типу 3) к п-р-типу 4) к п-типу

7.В качестве переменных конденсаторов используют диоды

1) варикапы 2) туннельные диоды 3) стабилитроны

4) диоды не используют в качестве переменных конденсаторов

8. При низких прямых напряжениях применяют диоды

1) плоскостные 2) точечные 3) германиевые 4) кремниевые

9. Для р-п-перехода опасен пробой

1) тепловой 2) электрический 3) лавинный 4) все перечисленные

10. п электронов кристалла перешли из валентной зоны в зону проводимости.

Свободных носителей заряда в кристалле стало

1) n 2)  $2n$  3)  $3n$  4) осталось прежним

11. Диоды в выпрямительных устройствах, если ток в цепи превышает предельно допустимый лля одного диода, включаются

1) последовательно 2) параллельно

3) через конденсатор 4) с катушкой индуктивности

12. При больших обратных напряжениях применяют диоды

1) плоскостные 2) точечные 3) германиевые 4) кремниевые

13. Коэффициент передачи по току меньше 1 в схеме включения

1) с общим эмиттером 2) с общим коллектором

3) с общей базой 4) во всех схемах он  $>1$ 

14. Эмиттерный р-п-переход в транзисторе включается

1) в обратном направлении 2) в прямом направлении

3) направление включения зависит от типа транзистора

4) направление включения зависит от мощности транзистора

15. Соотношение между толщиной базы и толщиной эмиттера

1)  $S\overline{6} = S_3$  2)  $S\overline{6} >> S_3$  3)  $S\overline{6} << S_3$  4)  $S\overline{6} < S_3$ 

16.Полярность напряжения а) на эмиттере транзистора р-n-р; б)на коллекторе транзистора n-р-n 1) a) и б) плюс 2) а) и б) минус 3) а) минус; б) плюс 4) а) плюс; б) минус

17.Коллекторный переход в транзисторе включается

1)в прямом направлении 2)в обратном направлении

3)это зависит от типа транзистора 4)это зависит от мощности транзистора

18.К коллектору транзистора типа р-n-р прикладывается полярность напряжения 1) "+" 2) "-"

3)полярность зависит от схемы включения транзистора

4)полярность зависит от конструктивных особенностей транзистора

19.Эмиттерный и коллекторный переходы смещены в прямом направлении в режиме

1)насыщения 2)обращенном 3)активном 4)отсечки

20. В качестве солнечных батарей применяют:

1)фотоэлемент 2)фототранзистор 3)фоторезистор 4)фотодиод

1. У каких веществ на энергетической диаграмме валентная зона примыкает к зоне проводимости?

- 1. Проводники
- 2. Диэлектрики
- 3. Полупроводники

2. У каких веществ на энергетической диаграмме валентная зона отделена от зоны проводимости большой запрещѐнной зоной?

- 1. Проводники
- 2. Полупроводники
- 3. Диэлектрики

3. В полупроводниках имеют место два типа носителей заряда, это

- 1. Электроны и протоны
- 2. Протоны и дырки
- 3. Электроны и дырки
- 4. Электроны и нейтроны

4. Установите последовательность: какие носители заряда преобладают в чистом полупроводнике?

1Электроны 2Протоны 3Дырки 4Преобладающих нет 5Нейтроны

5. Для чего в полупроводники вводят примесь?

- 1. Для увеличения числа носителей зарядов одного или другого типа
- 2. Для увеличения сопротивления
- 3. Для увеличения пробивного напряжения
- 4. Для увеличения механической прочности

6. Соотнесите тип примесного полупроводника и тип преобладающих носителей заряда

р-тип дырки

n-тип электроны

7. Соотнесите область p-n перехода и электрод, к ней подключѐнный

р-область Анод n-область Катод

8. Установите соответствие между типом смещения диода, и полярностью напряжения, подаваемого на анод и катод:

+U подключен к Аноду, а -U - к катоду Прямое смещение диода +U подключен к Катоду, а -U - к аноду Обратное смещение диода

9. Необратимым типом пробоя полупроводникового диода является

1. Электрический пробой

2. Тепловой пробой

3. Туннельный пробой

#### 6.3. Методические материалы, определяющие процедуры оценивания

Оценка знаний производится на основе баллов БРС текущего контроля (максимум 100 баллов).

Практические занятия и контрольная работа по дисциплине – это работа, которая выполняется студентом и является совокупностью полученных результатов самостоятельного исследования теоретических положений и отработки практических навыков в период изучения дисциплины в структурных подразделениях университета.

В ходе изучения дисциплины в структурных подразделениях университета и самостоятельной работы, независимо от места ее проведения, каждый студент ведет рабочую тетрадь, в которой ведется запись заданий и полученных результатов самостоятельного исследования теоретических положений. В конце практического занятия рабочая тетрадь подписывается преподавателем.

Выполняется итоговый тест. Оценка производится на базе выполнения теста и ответа на вопросы, который задает преподаватель.

# **7. Перечень основной и дополнительной учебной литературы, необходимой для освоения дисциплины<sup>3</sup>**

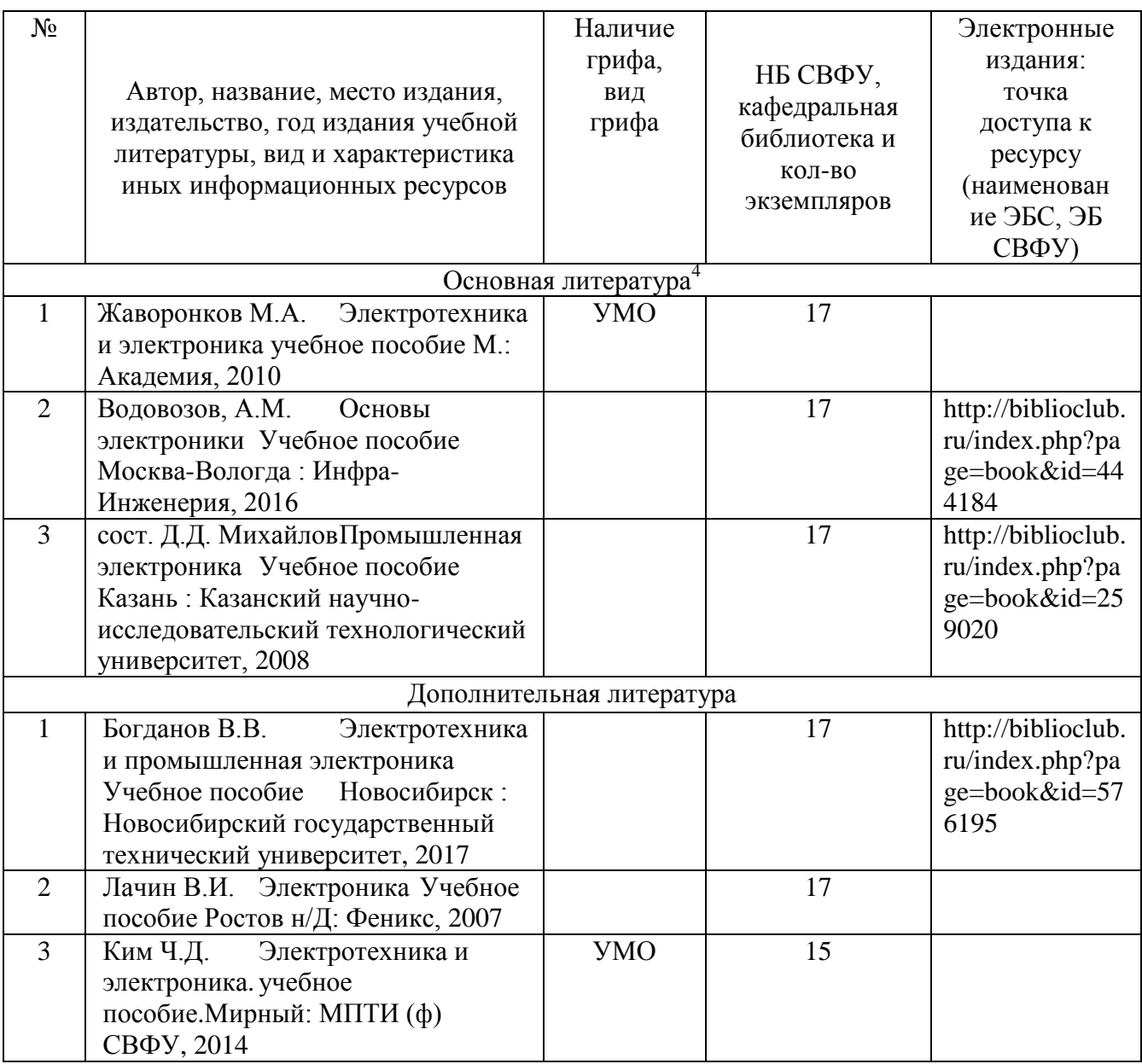

 $\overline{a}$ 

 $^3$  Для удобства проведения ежегодного обновления перечня основной и дополнительной учебной литературы рекомендуется размещать раздел 7 на отдельном листе,с обязательной отметкой в Учебной библиотеке.<br><sup>4</sup> Рекомендуется указывать не более 3-5 источников (с грифами).

# **8. Перечень ресурсов информационно-телекоммуникационной сети «Интернет» (далее сеть-Интернет), необходимых для освоения дисциплины**

Elibrary.ru – Научная электронная библиотека.

### **9. Описание материально-технической базы, необходимой для осуществления образовательного процесса по дисциплине**

Учебная аудитория для проведения занятий лекционного типа, занятий семинарского типа, курсового проектирования (выполнения курсовых работ), групповых и индивидуальных консультаций, текущего контроля и промежуточной аттестации (ауд.№ 306)

Перечень основного оборудования, учебно-наглядных пособий: Лабораторный стенд ТОЭ (2 шт.); Мултимедийные и другие технические средства обучения (1 шт.); ЛКЭ – 1 (2 шт.); ЛКЭ – 1Х (2 шт.); Доска мобильная для маркера (1 шт.); Стеллаж металлический разборный (1 шт.);

Стеллаж металлический разборный (1 шт.); Стол-тумба СтТ-П1500 (3 шт.); Стол островной физический СОФ-П1500 (4 шт.);

Учебная аудитория для проведения занятий лекционного типа, занятий семинарского типа, курсового проектирования (выполнения курсовых работ), групповых и индивидуальных консультаций, текущего контроля и промежуточной аттестации (ауд.№ 419)

Перечень основного оборудования, учебно-наглядных пособий:

3D принтер Ultimaker 2 (1 шт.), 3D сканер 3D Systems Sense (1 шт.), DAVID Structured Light Scanener SLS-2 (1 шт.), Лаборатория монтажа, настройки, регулировки микроконтроллеров AVR, цифровой схемотехники (1 шт.), Научно-исследовательский стенд "Система автоматизированного управления электроприводом (электромеханический привод) Блок управления (1 шт.), Научно-исследовательский стенд "Система автоматизированного управления электроприводом (электромеханический привод) (1 шт.), Шкаф (1 шт.), Стол (1 шт.), Доска (2 шт.), Парты (5 шт.), Стулья (15 шт.), ЖК Экран (1 шт.).

### **10. Перечень информационных технологий, используемых при осуществлении образовательного процесса по дисциплине, включая перечень программного обеспечения и информационных справочных систем (при необходимости)**

10.1. Перечень информационных технологий, используемых при осуществлении

### образовательного процесса по дисциплине<sup>5</sup>

При осуществлении образовательного процесса по дисциплине используются следующие информационные технологии:

• использование на занятиях электронных изданий (чтение лекций с использованием слайдпрезентаций, видеофильмов);

• использование специализированных и офисных программ, информационных (справочных) систем;

• организация взаимодействия с обучающимися посредством Moodlе.

• самостоятельное изучение теоретического материала дисциплины с использованием Internetресурсов, методических разработок и учебных пособий;

• закрепление теоретического материала путем выполнения индивидуальных расчетнографических работ

• подготовка и защита презентаций студентами

10.2. Перечень программного обеспечения

 $\overline{a}$ 

Предоставление телематических услуг доступа к сети интернет (договор №3101/2020 от 01.02.2020 г. на оказание услуг по предоставлению телематических услуг доступа к сети Интернет с «Мирнинские кабельные сети (МКС)» лице ИП Клещенко Василия Александровича. Срок действия документа: 1 год);

<sup>5</sup>В перечне могут быть указаны такие информационные технологии, как использование на занятиях электронных изданий (чтение лекций с использованием слайд-презентаций, электронного курса лекций, графических объектов, видео- аудио- материалов (через Интернет), виртуальных лабораторий, практикумов), специализированных и офисных программ, информационных (справочных) систем, баз данных, организация взаимодействия с обучающимися посредством электронной почты, форумов, Интернет-групп, скайп, чаты, видеоконференцсвязь, компьютерное тестирование, дистанционные занятия (олимпиады, конференции), вебинар (семинар, организованный через Интернет), подготовка проектов сиспользованием электронного офиса или оболочки) и т.п.

Пакет локальных офисных программ для работы с документами (лицензия №62235736 от 06.08.2013 г. АО «СофтЛайн Интернет Трейд» на право использование программ для ЭВМ: Microsoft (Windows, Office). Срок действия документа: бессрочно) Лицензионное антивирусное программное обеспечение (лицензия №№280Е-201026-063024-583-1308 от 26.10.2020 г. ЗАО «Лаборатория Касперского». Срок действия документа: с "26" октября 2020 г. по "03" ноября 2021 г.); Программа для ЭВМ: Годовая подписка на ZOOM Бизнес на 30 организаторов (договор №88 от 22.09.2020г. с ООО «Айтек Инфо» на передачу прав использования программного обеспечения. Срок действия документ: 1 год (копия)).

10.3. Перечень информационных справочных систем Использование на занятиях электронных изданий, мультимедиа лекций.

# **ЛИСТ АКТУАЛИЗАЦИИ РАБОЧЕЙ ПРОГРАММЫ ДИСЦИПЛИНЫ**

# **Б1.О.19 Промышленная электроника**

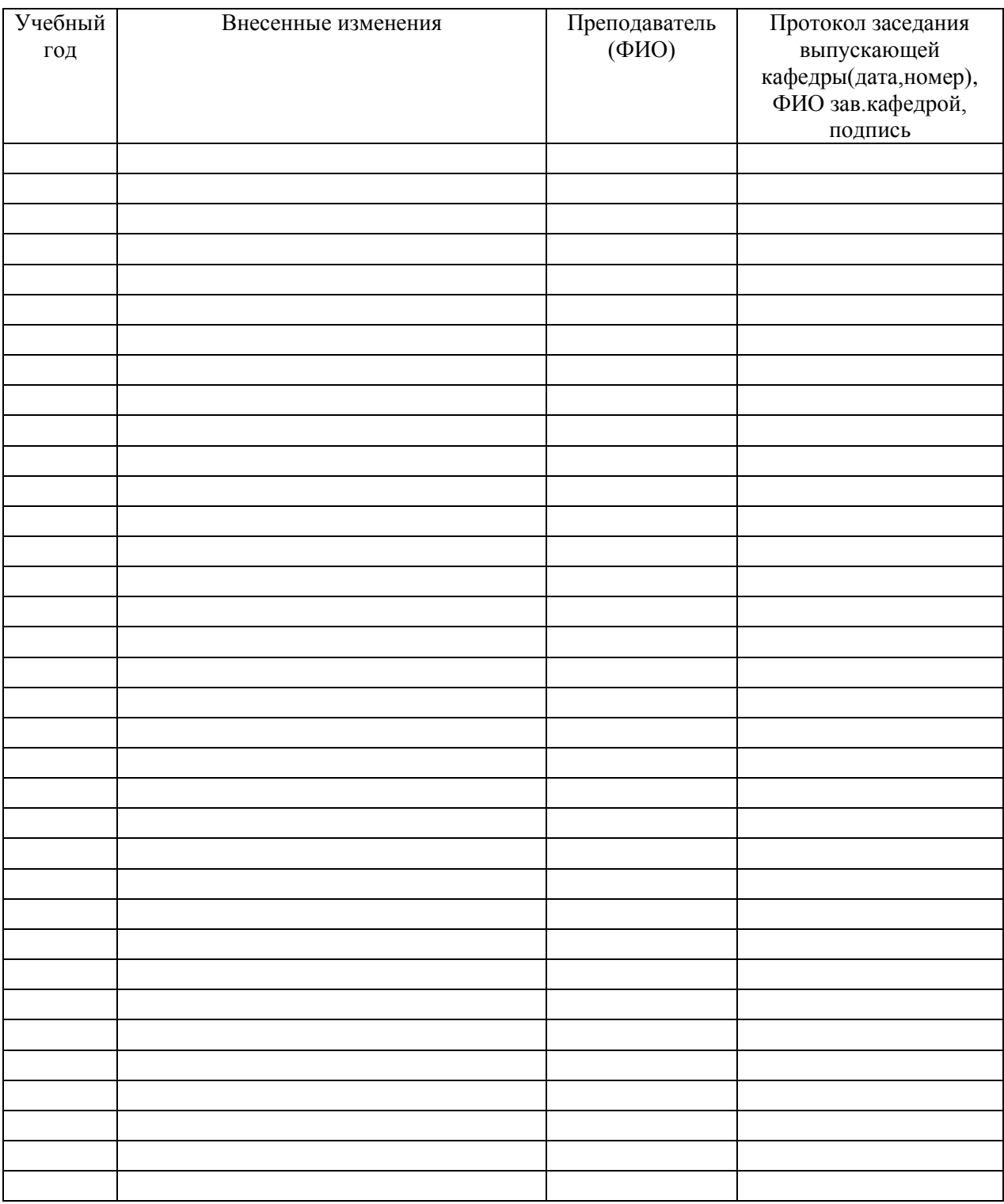

*В таблице указывается только характер изменений (например, изменение темы, списка источников по теме или темам, средств промежуточного контроля) с указанием пунктов рабочей программы. Само содержание изменений оформляется приложением по сквозной нумерации.*